### Exécution répartie et temps-réel de réseaux de Petri Supervision distribuée temps-réel

Olivier BALDELLON, Matthieu Roy, Jean-Charles FABRE

Laboratoire d'Analyse et d'Architecture des Systèmes  $-$  CNRS

Algotel

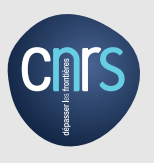

.

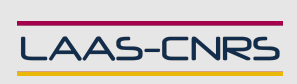

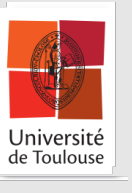

### Plan

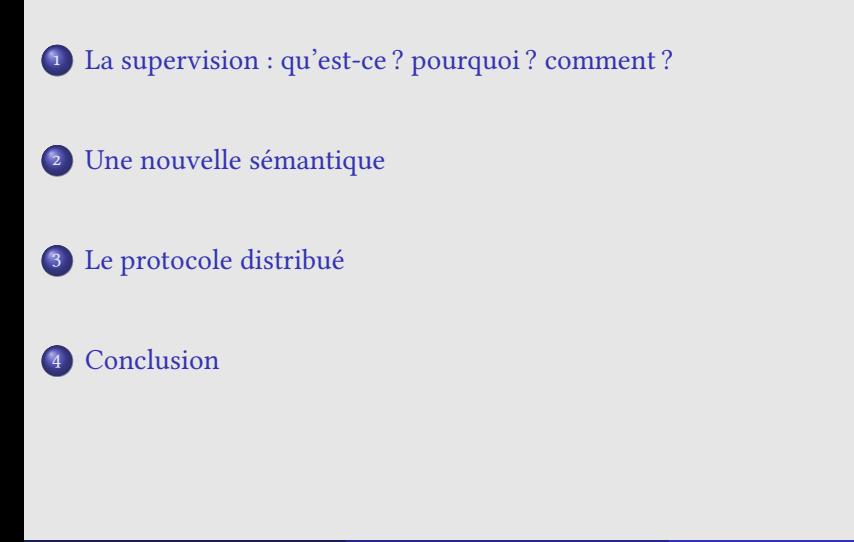

### Plan

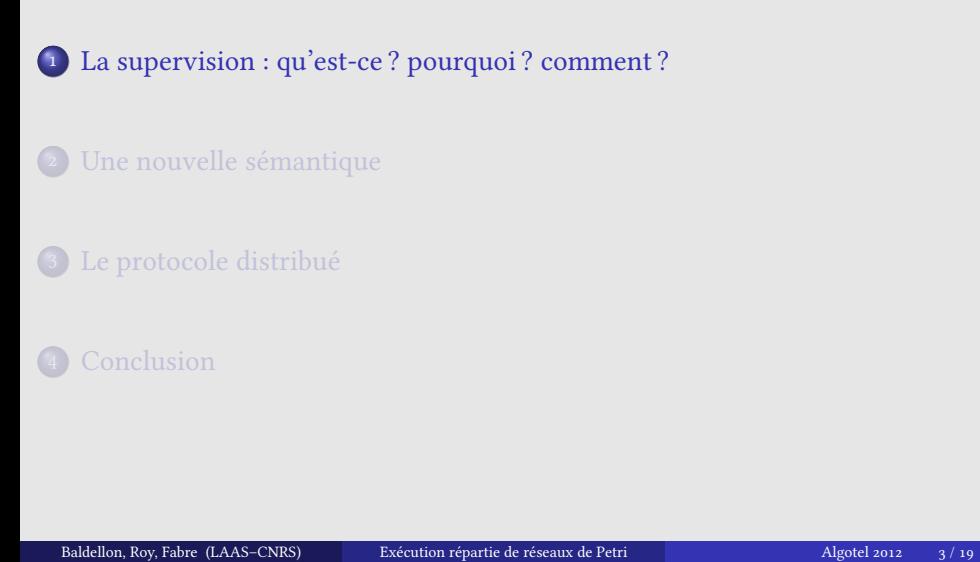

# Quel est le problème ?

De plus de plus de systèmes deviennent extrêmement complexes :

- $\blacktriangleright$ répartis ;
- $\blacktriangleright$  temps-réel ;
- $\blacktriangleright$  interagissent avec l'environnement ;
- $\blacktriangleright$ amenés à être modifié.

## Quel est le problème ?

De plus de plus de systèmes deviennent extrêmement complexes :

- $\blacktriangleright$ répartis ;
- $\blacktriangleright$  temps-réel ;
- $\blacktriangleright$  interagissent avec l'environnement ;
- $\blacktriangleright$ amenés à être modifié.
- ▶ Des erreurs apparaîtront à l'exécution
- ▶ Nécessité de détecter ces erreurs

Notre approche La supervision

Notre approche peut se résumer en deux étapes :

Notre approche La supervision

Notre approche peut se résumer en deux étapes :

. surveiller (Réseau de Petri). Premièrement, on modélise les propriétés du système que l'on désire

### Notre approche La supervision

Notre approche peut se résumer en deux étapes :

. surveiller (Réseau de Petri). Premièrement, on modélise les propriétés du système que l'on désire

Dans un second temps nous avons besoin d'un moniteur qui

- ▶ observe l'exécution
- $\blacktriangleright$  exécute le modèle à chaque fois qu'un évènement est détecté
- $\blacktriangleright$ erreur lors de l'exécution du modèle = erreur dans le système

Le système doit être décrit en utilisant un réseau de Petri A-temporisé

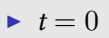

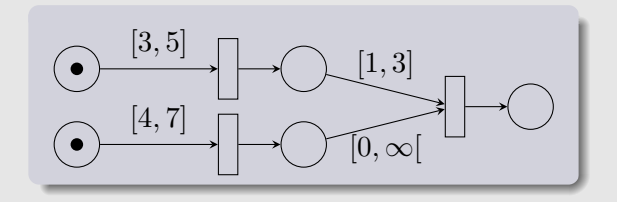

Le système doit être décrit en utilisant un réseau de Petri A-temporisé

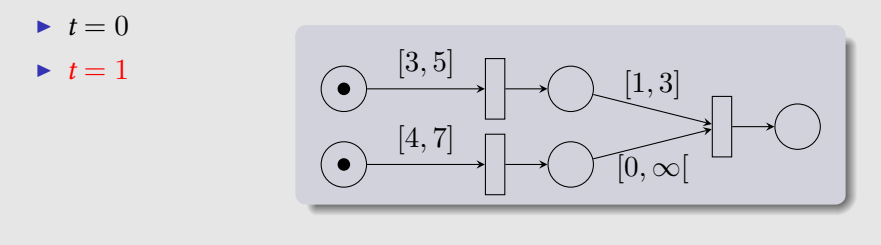

Le système doit être décrit en utilisant un réseau de Petri A-temporisé

 $\blacktriangleright$   $t = 0$ [3*,* 5]  $\blacktriangleright$   $t = 1$ [1*,* 3]  $\blacktriangleright$   $t=3$ [4*,* 7]  $\bigodot$  $[0,\infty[$ 

Le système doit être décrit en utilisant un réseau de Petri A-temporisé

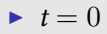

- $\blacktriangleright$   $t=1$
- $\blacktriangleright$   $t=3$
- $\blacktriangleright t = 6^+$

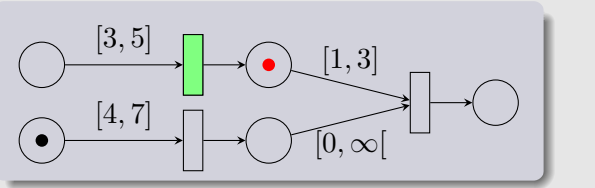

Le système doit être décrit en utilisant un réseau de Petri A-temporisé

 $\blacktriangleright$   $t = 0$  $\blacktriangleright$   $t=1$  $\blacktriangleright$   $t=3$  $\blacktriangleright$   $t = 6^+$  $\blacktriangleright$   $t = 7$ [3*,* 5] [4*,* 7] [1*,* 3]  $[0,\infty[$ 

Le système doit être décrit en utilisant un réseau de Petri A-temporisé

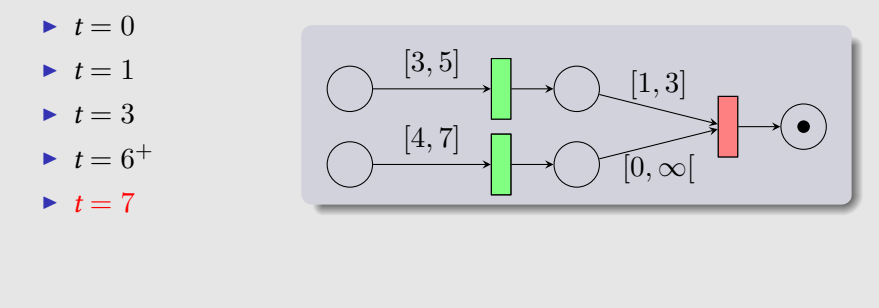

- $\blacktriangleright$  Le superviseur détecte des évènements du système
- ▶ Un évènement est un couple (*transition, date*)
- ▶ Le superviseur exécute une observation (suite d'evènements)

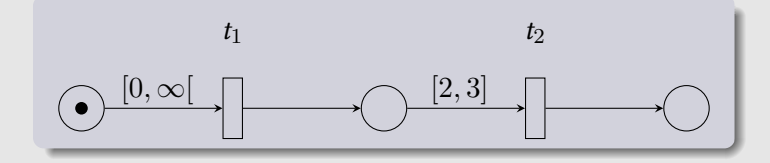

- $\blacktriangleright$  Le superviseur détecte des évènements du système
- ▶ Un évènement est un couple (*transition, date*)
- ▶ Le superviseur exécute une observation (suite d'evènements)

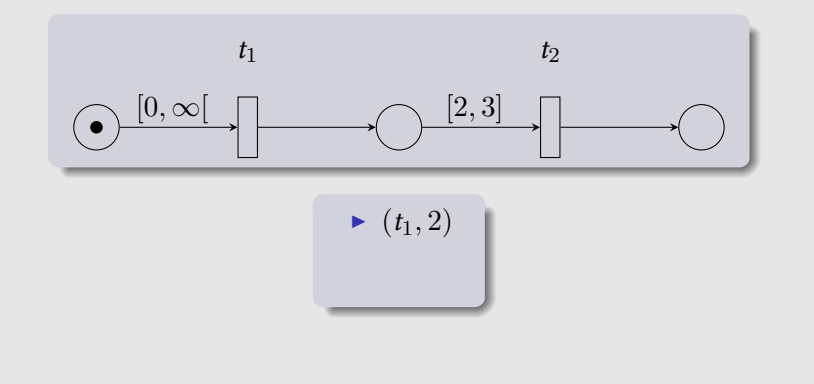

- $\blacktriangleright$  Le superviseur détecte des évènements du système
- ▶ Un évènement est un couple (*transition, date*)
- ▶ Le superviseur exécute une observation (suite d'evènements)

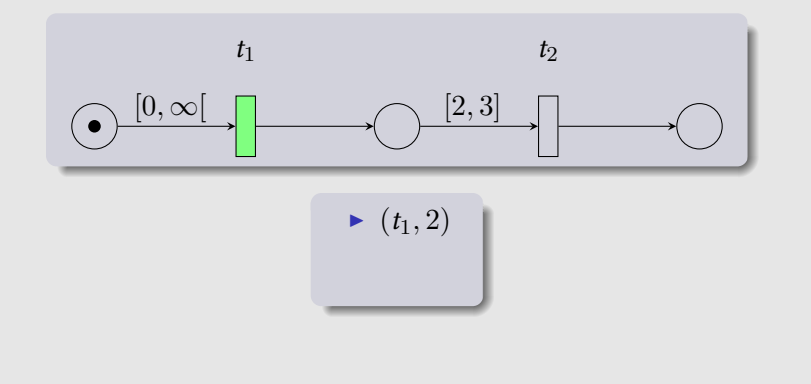

- $\blacktriangleright$  Le superviseur détecte des évènements du système
- ▶ Un évènement est un couple (*transition, date*)
- ▶ Le superviseur exécute une observation (suite d'evènements)

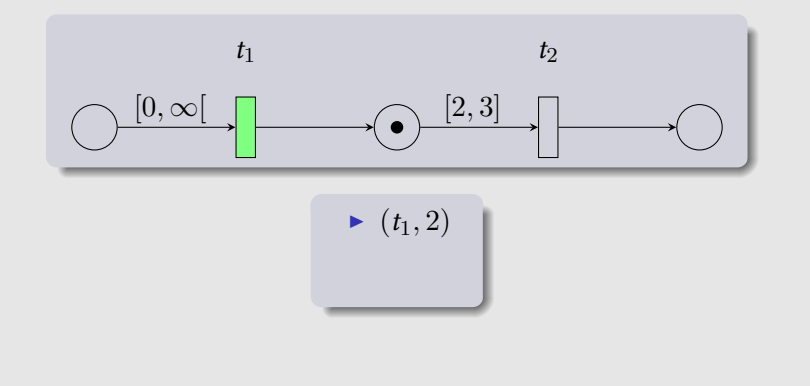

- $\blacktriangleright$  Le superviseur détecte des évènements du système
- ▶ Un évènement est un couple (*transition, date*)
- ▶ Le superviseur exécute une observation (suite d'evènements)

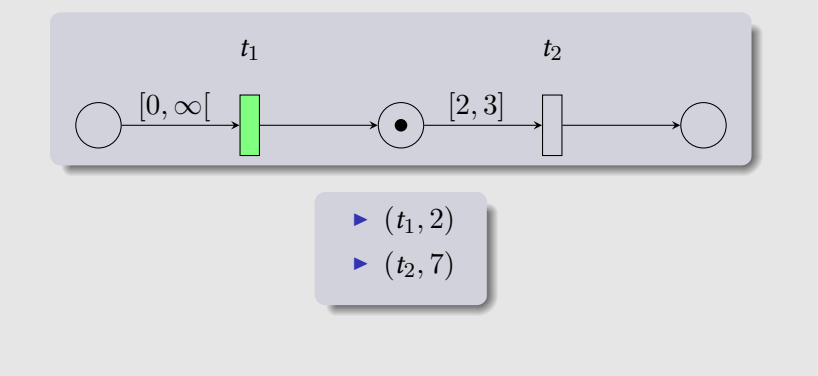

- $\blacktriangleright$  Le superviseur détecte des évènements du système
- ▶ Un évènement est un couple (*transition, date*)
- ▶ Le superviseur exécute une observation (suite d'evènements)

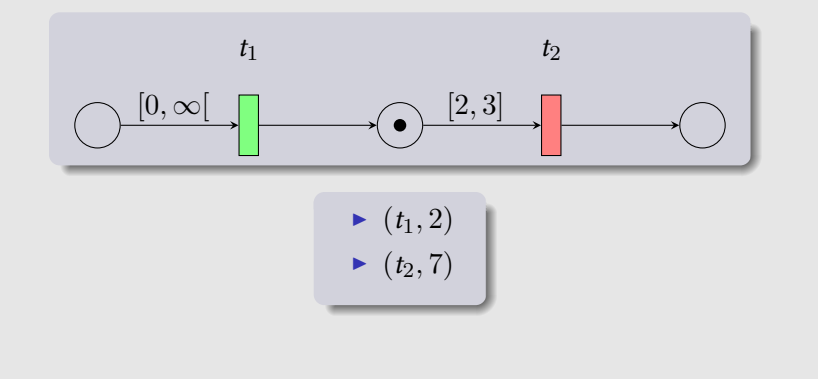

- $\blacktriangleright$  Le superviseur détecte des évènements du système
- ▶ Un évènement est un couple (*transition, date*)
- ▶ Le superviseur exécute une observation (suite d'evènements)

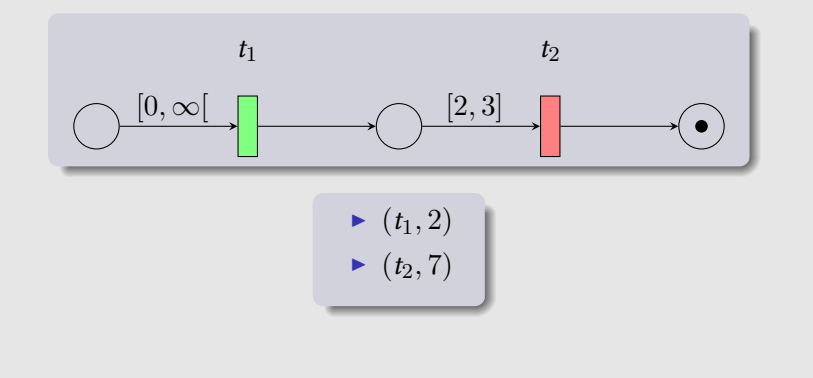

### Plan

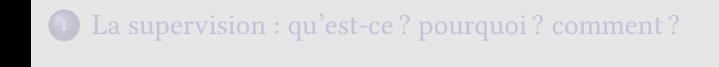

. Une nouvelle sémantique

. Le protocole distribué

. Conclusion

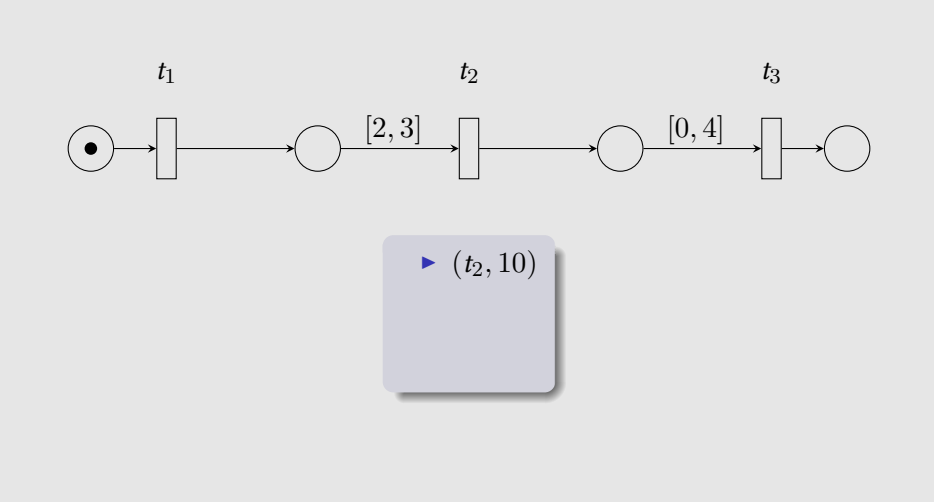

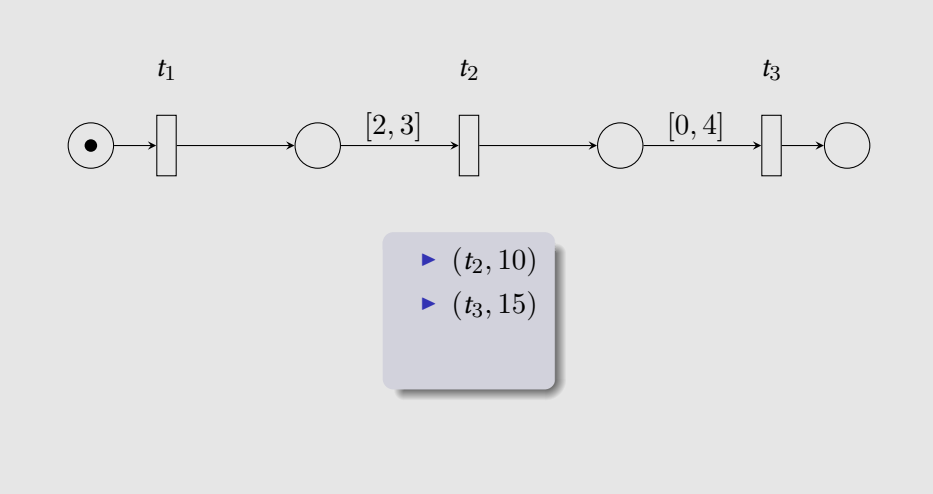

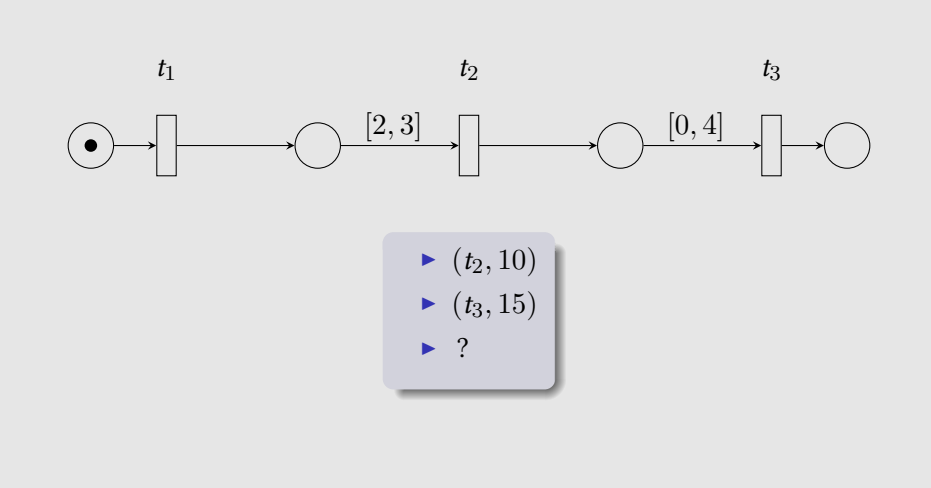

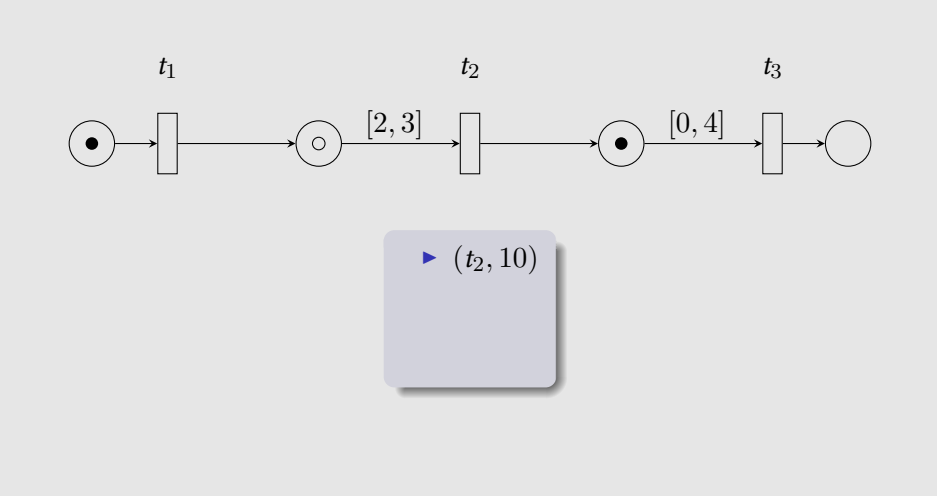

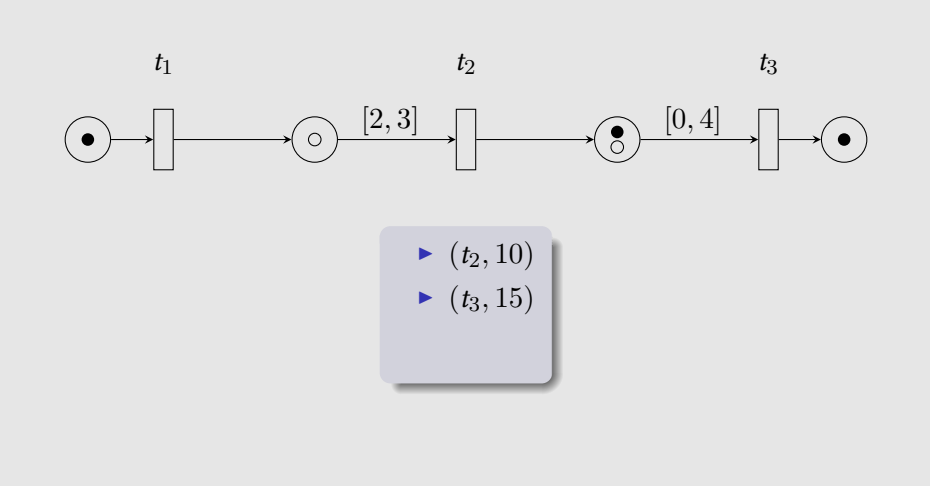

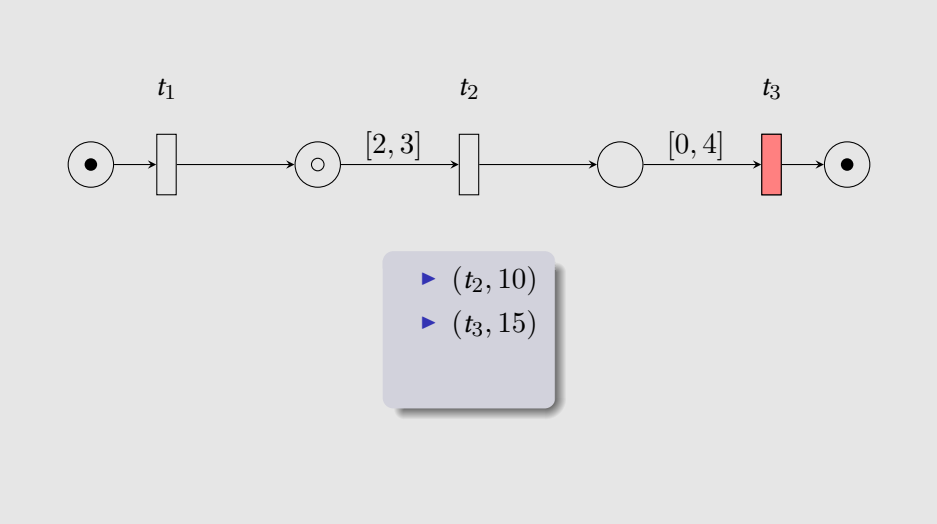

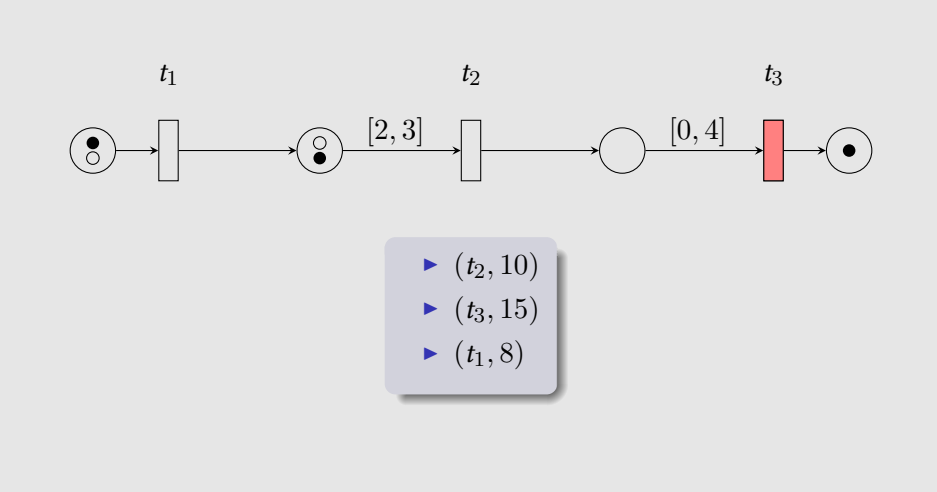

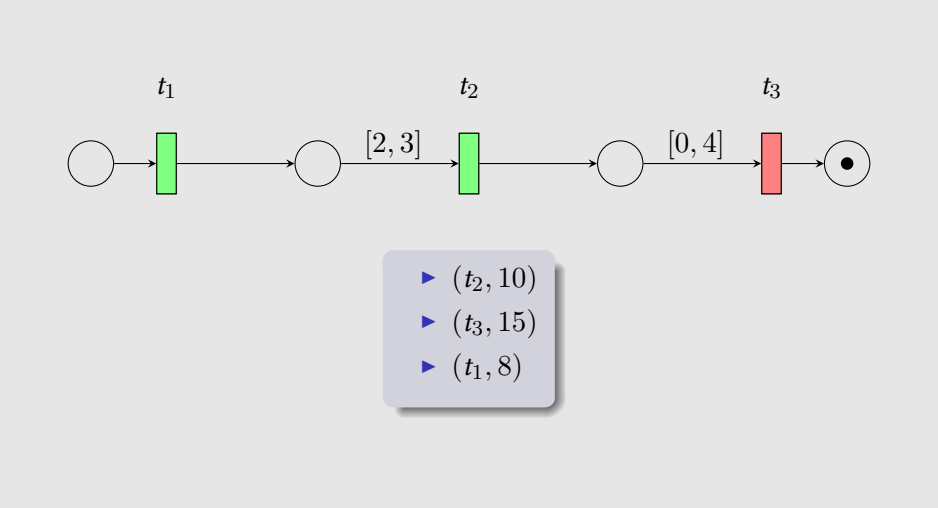

Pour évaluer la correction d'une exécution il faut :

Pour évaluer la correction d'une exécution il faut :

 $\blacktriangleright$  Ajouter les jetons dans les places (positifs ou négatifs) : franchissement des transitions

Pour évaluer la correction d'une exécution il faut :

- $\blacktriangleright$  Ajouter les jetons dans les places (positifs ou négatifs) : franchissement des transitions
- $\blacktriangleright$  Comparer les dates d'apparition entre jetons négatifs et positifs

Pour évaluer la correction d'une exécution il faut :

- $\blacktriangleright$  Ajouter les jetons dans les places (positifs ou négatifs) : franchissement des transitions
- $\blacktriangleright$  Comparer les dates d'apparition entre jetons négatifs et positifs

# . Deux types d'erreurs .

- $\blacktriangleright$  Erreurs temporelles (transitions rouges)
- $\blacktriangleright$  Évènements manquants (jeton « mort »)

Pour évaluer la correction d'une exécution il faut :

- $\blacktriangleright$  Ajouter les jetons dans les places (positifs ou négatifs) : franchissement des transitions
- $\blacktriangleright$  Comparer les dates d'apparition entre jetons négatifs et positifs

# . Deux types d'erreurs .

- $\blacktriangleright$  Erreurs temporelles (transitions rouges)
- $\blacktriangleright$  Évènements manquants (jeton « mort »)

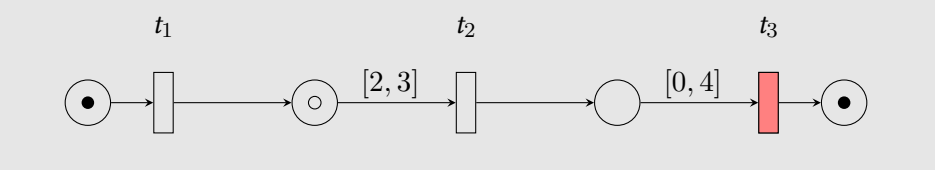

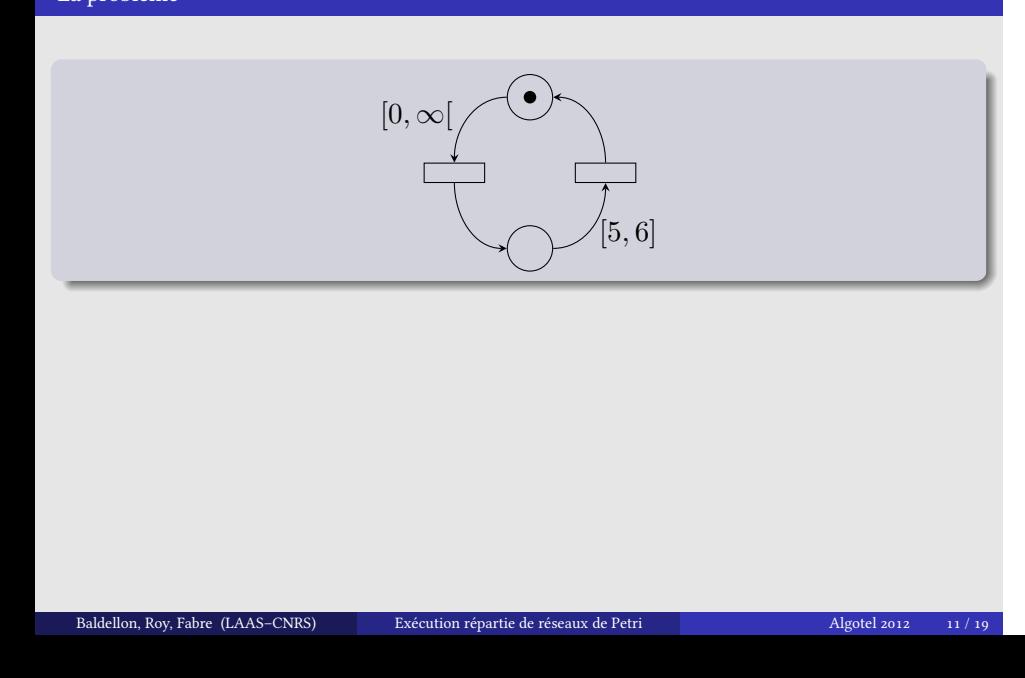

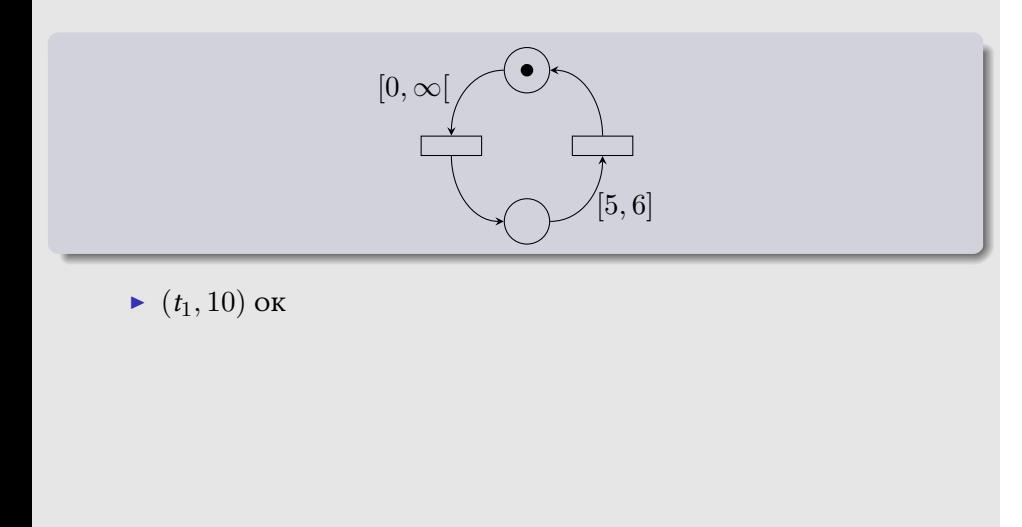

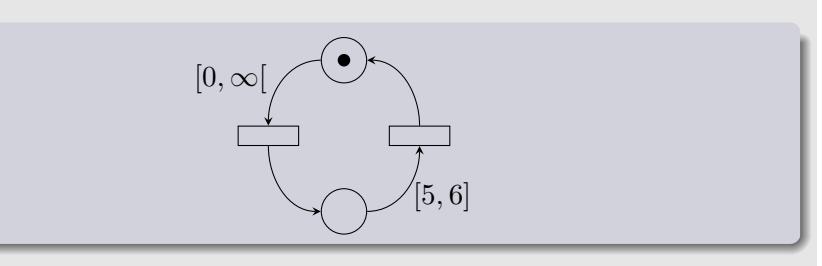

- $\blacktriangleright$   $(t_1, 10)$  ok
- $\blacktriangleright$   $(t_2, 12)$  erreur

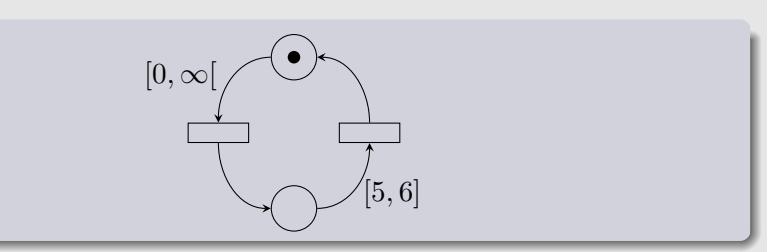

- $\blacktriangleright$   $(t_1, 10)$  ok
- $\blacktriangleright$   $(t_2, 12)$  erreur
- $\blacktriangleright$   $(t_1, 14)$  ok

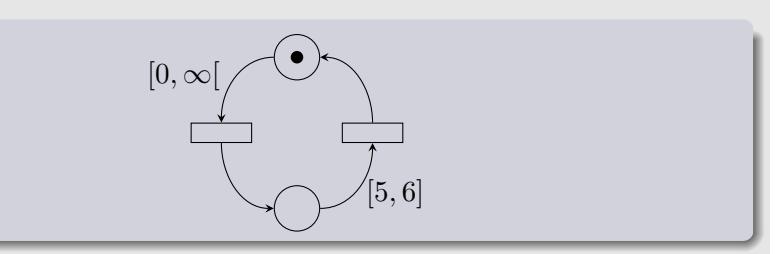

- $\blacktriangleright$   $(t_1, 10)$  ok
- $\blacktriangleright$   $(t_2, 12)$  erreur
- $\blacktriangleright$   $(t_1, 14)$  ok
- $\blacktriangleright$  (*t*<sub>2</sub>, 16) erreur

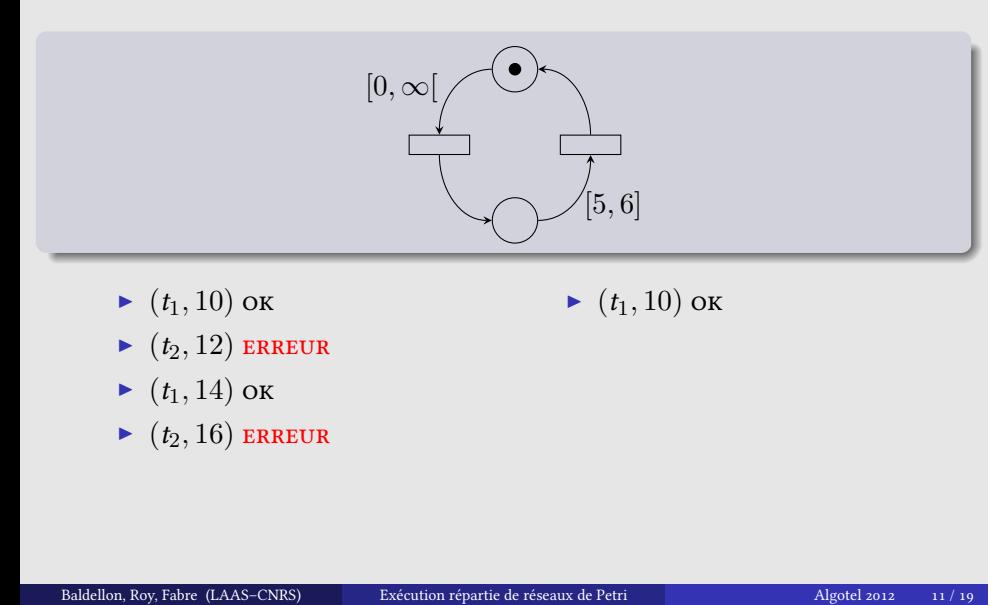

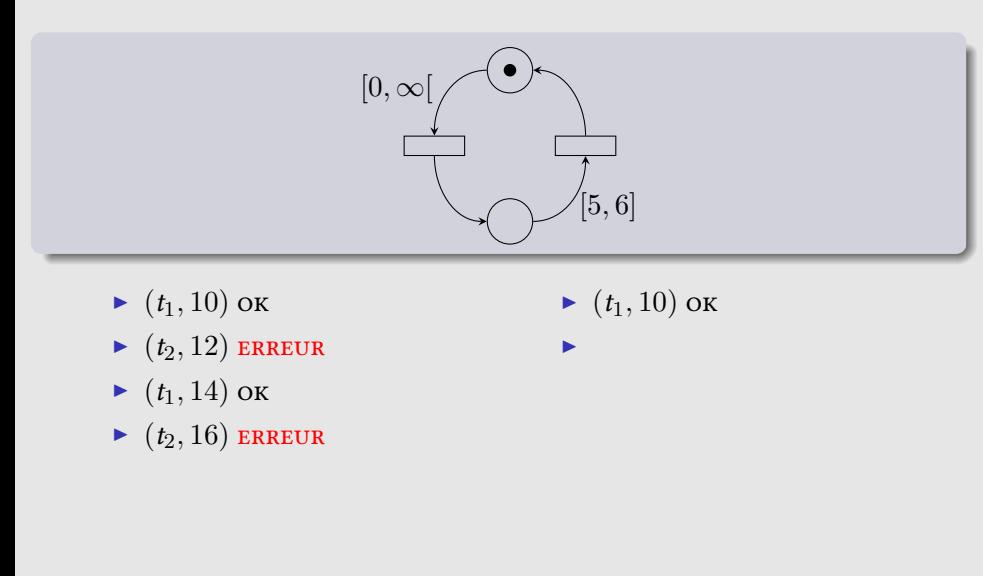

# Jetons et identifiants

La problème

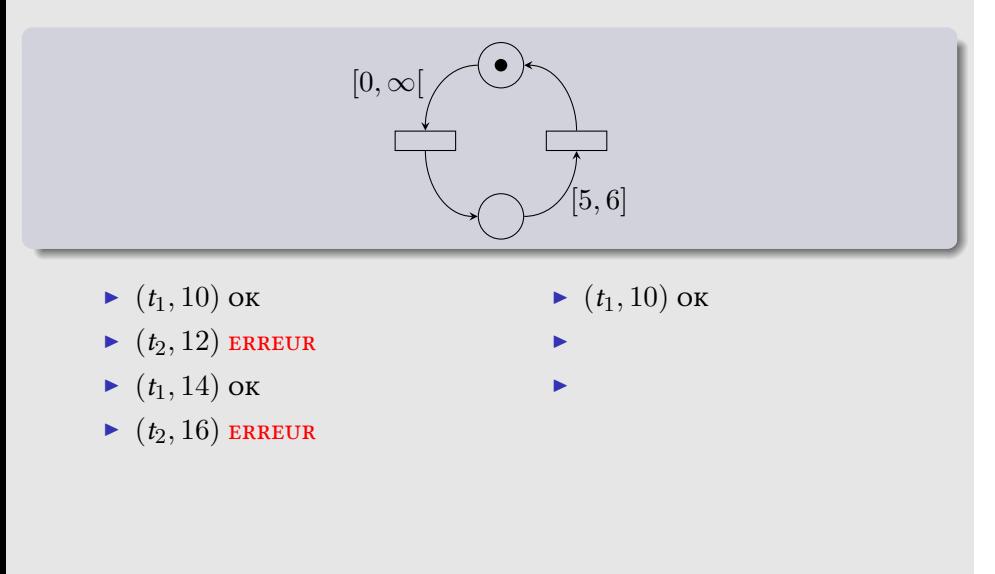

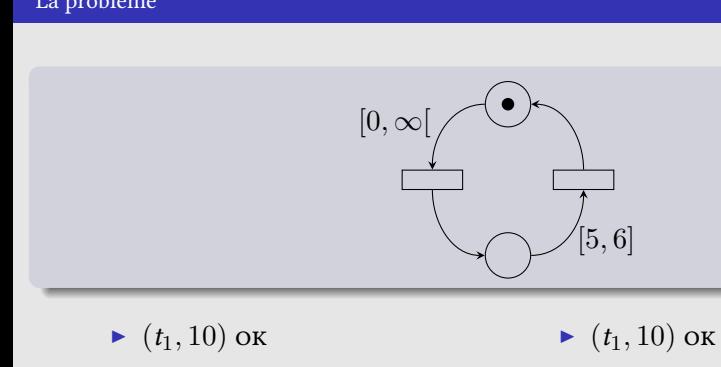

- $\blacktriangleright$   $(t_2, 12)$  erreur
- $\blacktriangleright$   $(t_1, 14)$  ok
- $\blacktriangleright$  (*t*<sub>2</sub>, 16) erreur

▶ ▶

 $\blacktriangleright$  (*t*<sub>2</sub>, 16) ok

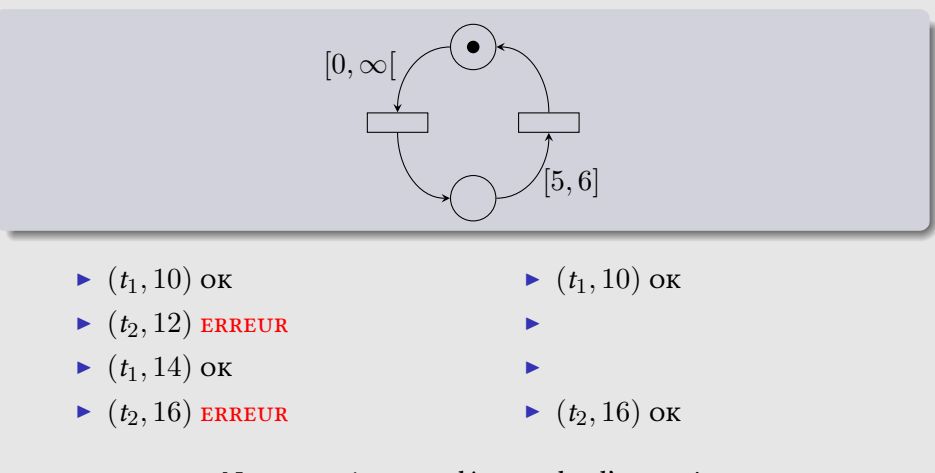

Notre moniteur ne détecte plus l'erreur !

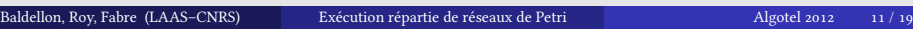

#### Jetons et identifiants La solution

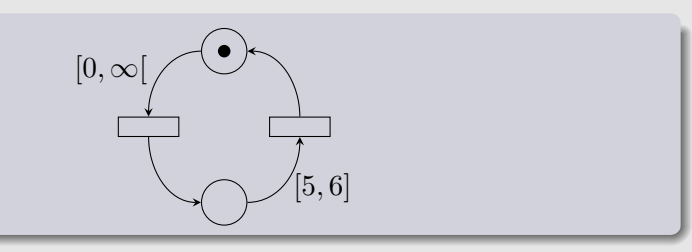

- ►  $(t_1, 10, \{(p_1, 0), (p_2, 0)\})$  ок
- $\blacktriangleright$   $(t_2, 12, \{(p_2, 0), (p_1, 1)\})$  erreur
- ►  $(t_1, 14, \{(p_1, 1), (p_2, 1)\})$  ок
- $\blacktriangleright$   $(t_2, 16, \{(p_2, 1), (p_1, 2)\})$  erreur

On ajoute à chaque jeton un identifiant qui permet de résoudre les cas d'ambiguïtés.

#### Jetons et identifiants La solution

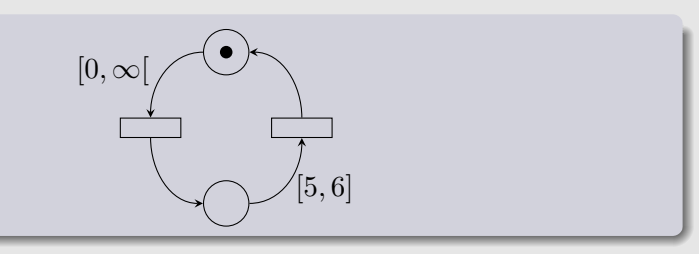

- ►  $(t_1, 10, \{(p_1, 0), (p_2, 0)\})$  ок
- $\blacktriangleright$   $(t_2, 12, \{(p_2, 0), (p_1, 1)\})$  erreur
- ►  $(t_1, 14, \{(p_1, 1), (p_2, 1)\})$  ок
- $\blacktriangleright$   $(t_2, 16, \{(p_2, 1), (p_1, 2)\})$  erreur

On ajoute à chaque jeton un identifiant qui permet de résoudre les cas d'ambiguïtés.

Notre moniteur détecte à nouveau l'erreur !

### Plan

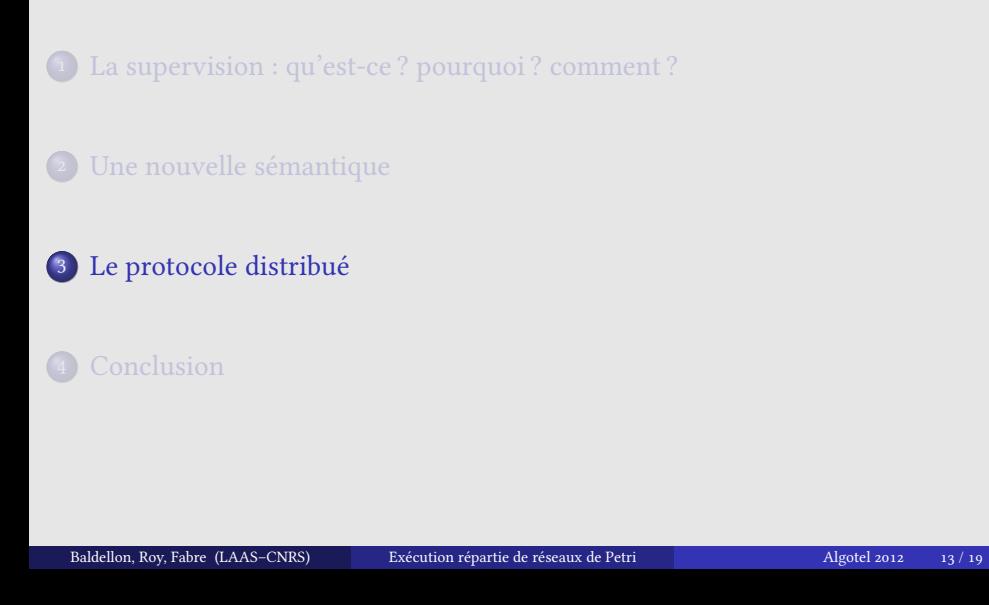

Beaucoup de *threads* :

- ▶ un *thread* par place
- ▶ un *thread* par transition

Beaucoup de *threads* :

- ▶ un *thread* par place
- $\blacktriangleright$  un *thread* par transition

Concrètement :

Beaucoup de *threads* :

- ▶ un *thread* par place
- ▶ un *thread* par transition

Concrètement :

▶ les évènements sont reçus par les *threads* des transitions ;

Beaucoup de *threads* :

- ▶ un *thread* par place
- ▶ un *thread* par transition

Concrètement :

- ▶ les évènements sont reçus par les *threads* des transitions ;
- ▶ les threads des transitions envoient les jetons (positifs ou negatifs) à ceux des places ;

Beaucoup de *threads* :

- ▶ un *thread* par place
- ▶ un *thread* par transition

Concrètement :

- ▶ les évènements sont reçus par les *threads* des transitions ;
- ▶ les threads des transitions envoient les jetons (positifs ou negatifs) à ceux des places ;
- ▶ les places comparent le dates des jetons et détectent les erreur (erreurs temporelles ou évènements manquants).

### Le protocole distribué En image

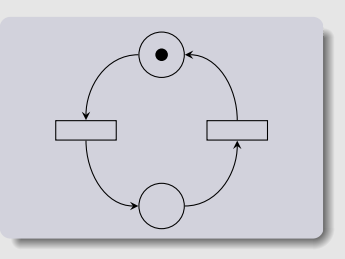

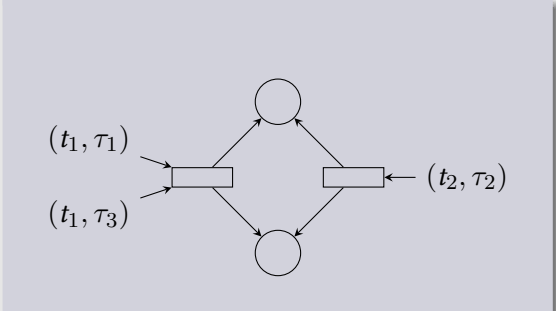

- $\blacktriangleright\,$  Les threads peuvent être placés n'importe où.
- $\blacktriangleright$  Ils sont facilement réplicables.

### Le protocole distribué En image

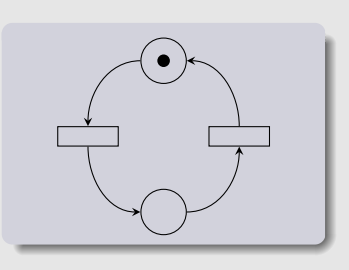

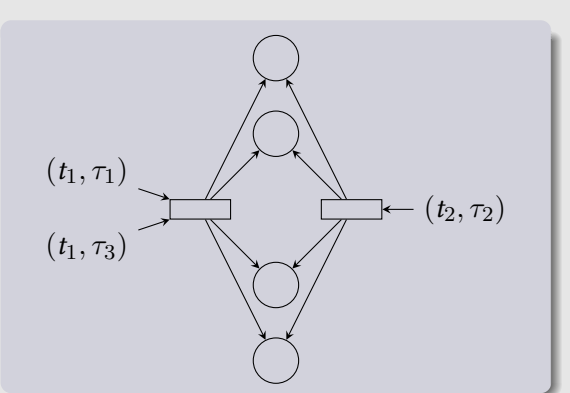

- $\blacktriangleright\,$  Les threads peuvent être placés n'importe où.
- $\blacktriangleright\,$  Ils sont facilement réplicables.

 $\blacktriangleright$  On a écrit un moniteur appelé « Minotor » en Erlang

- $\blacktriangleright$  On a écrit un moniteur appelé « Minotor » en Erlang
- $\blacktriangleright$  il fonctionne !

- $\blacktriangleright$  On a écrit un moniteur appelé « Minotor » en Erlang
- $\blacktriangleright$  il fonctionne !
- $\blacktriangleright$  il passe très bien à l'échelle (plus de 2 000 000 threads sur une seule machine)

- $\blacktriangleright$  On a écrit un moniteur appelé « Minotor » en Erlang
- $\blacktriangleright$  il fonctionne !
- $\blacktriangleright$  il passe très bien à l'échelle (plus de 2 000 000 threads sur une seule machine)
- $\blacktriangleright$  il permet de créer les places et les transitions de manière dynamique.

### Plan

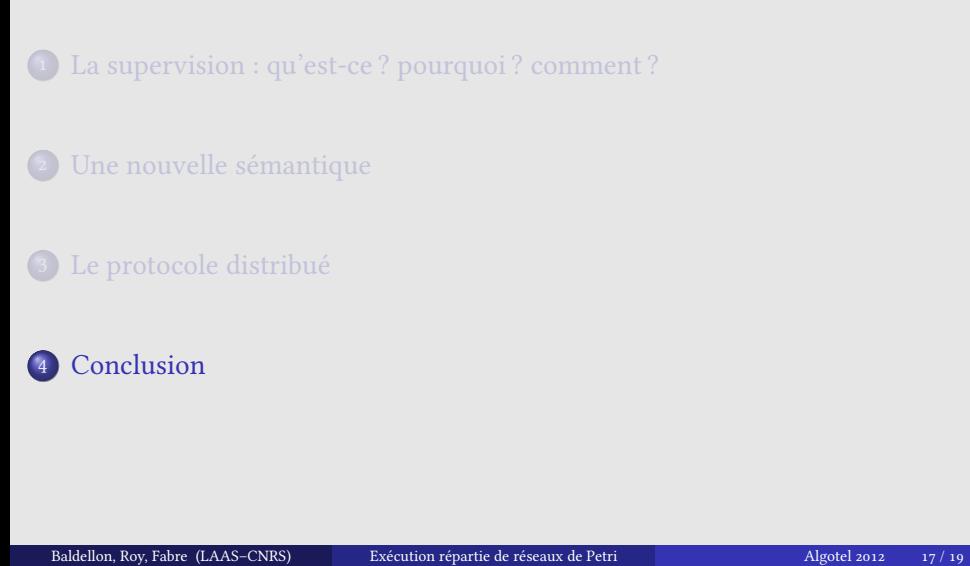

### Conclusions

et travaux en cours

 $\blacktriangleright$  Exécution distribuée de réseau de Petri qui ne nécessite pas une observation parfaite

# Conclusions

et travaux en cours

- ▶ Exécution distribuée de réseau de Petri qui ne nécessite pas une observation parfaite
- ▶ **Transitions logiques** : pour augmenter l'expressivité, on peut ajouter des transitions qui ne correspondent à aucun évènement

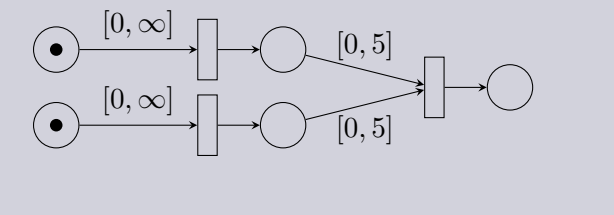

# Conclusions

et travaux en cours

- ▶ Exécution distribuée de réseau de Petri qui ne nécessite pas une observation parfaite
- ▶ **Transitions logiques** : pour augmenter l'expressivité, on peut ajouter des transitions qui ne correspondent à aucun évènement

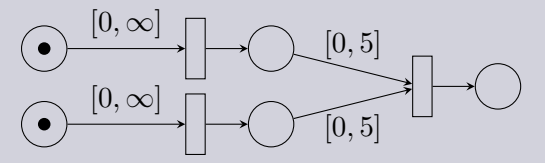

**Transitions contextuelles** : à chaque évènement peut correspondre plusieurs transitions. (NORD, SUD, EsT, ...). Introduction des probabilités pour gérer les évènements manquants.

### Merci pour votre attention Et maintenant, si vous avez des…

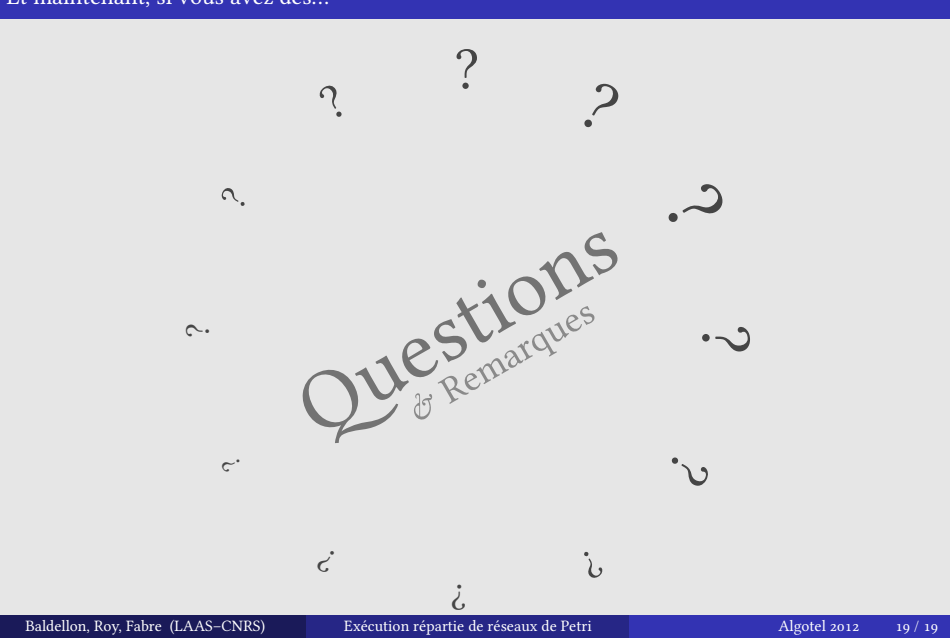